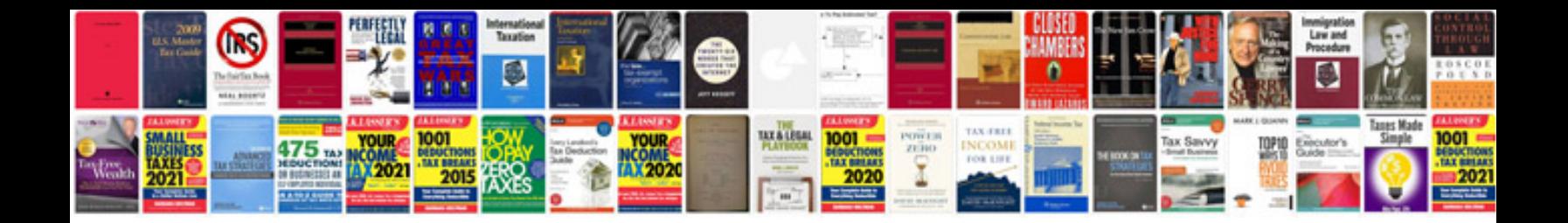

**System vision document example**

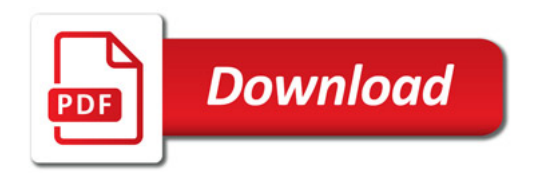

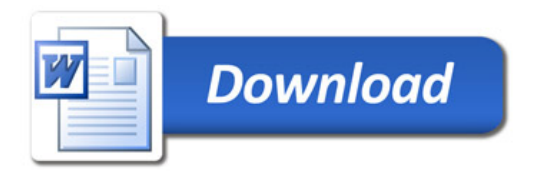